AutoCAD Crack PC/Windows Latest

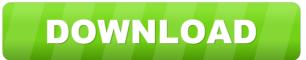

### AutoCAD [March-2022]

Software Features of AutoCAD include: Drawing and editing of 2D graphics (lines, arcs, polygons, splines, circles, paths, text, and dimensions); Export of 2D graphics to other programs (other CAD programs, other Autodesk software, PDF, SVG, DXF); Design of surfaces and solids, such as walls, columns, beams, doors, and roofs; Design and editing of 3D space, using either perspective or orthographic projection (polyhedron); Collaborative design with the ability to have multiple users work on the same drawing, sharing work in progress and discussing changes in real time; Geometric transformation of graphics to align shapes and edges (mathematical function) and rendering of complex graphics and 3D drawings using vector graphics; Working with linked files (a database where all linked files are saved, automatically maintaining their links); Creation of references to other drawings (points, lines, arcs, etc.) by annotating drawings; Creation of mathematical expressions, such as dimensions and area; Creation and editing of 2D bar codes, and text labels; Drawing of 2D and 3D images and video. AutoCAD History In 1980, Autoceak the company that had developed the Banta plotter for use with the Autocead software, which was available to select users. The name Autocead was then used to market the new CAD program. In 1981, Autocead for the first time was available on mainframes. In 1982, the first version of AutoCAD went to the Apple II (Apple 1984, "Computer can do anything") platform. In 1983, Autocead went to the PC (IBM 1985, "It does what a computer should") platform. In 1987, AutoCAD went to the Macintosh (Apple 1987, "It just works") platform. In 1988, Autocead was introduced for the X11 (Xerox 1988, "It's designed by humans") platform. In 1991, AutoCAD went to the Mac OS X (Apple 1991, "It's a really good operating

AutoCAD Crack +

Applications of CAD for various industries Automotive AutoCAD Crack is used primarily by automotive designers, in the automotive industry has used AutoCAD Crack For Windows since the product's first release in 1982, and it is still the industry's most widely used computer-aided design (CAD) application. One notable application of AutoCAD is in the development of Ford Fiesta models. According to AutoCAD world Magazine, Ford is using AutoCAD on all the models of its Fiesta sub-compact, the Transit, the Ka and the EcoSport models. Other applications include: Aviation Aviation applications include: Aviation fuel and weight management Design of aircraft Automation of flight operations Design of aircraft seats Design of aircraft seats Design of aircraft seats Design of aircraft seats Design of aircraft seats Design of aircraft exteriors Design of aircraft exteriors Design of aircraft exteriors Design of aircraft exteriors Design of aircraft interiors Design of aircraft interiors Design of aircraft interiors Design of aircraft exteriors Design of aircraft exteriors Design of aircraft exteriors Design of aircraft exteriors Design of aircraft exteriors Design of aircraft exteriors Design of aircraft exteriors Design of aircraft interiors Design of aircraft interiors Design of aircraft interiors Design of aircraft exteriors Design of aircraft exteriors Design of airc

# AutoCAD [Updated] 2022

Open the Autocad application Select File menu Select Open Choose "C:\Program Files\RIGID\CEE\DAV\Autocad\2017\ENU\Autocad\2017\ENU\2017\ENU\Autocad\2017\ENU\Autocad\2017\ENU\Au

### What's New in the AutoCAD?

What's new in AutoCAD 2020 The latest version of AutoCAD is here! This new release includes a wide variety of updates, bug fixes, and improvements. Highlights include: A new time-saving application for generating MDLs A powerful 3D modeling feature set An easily-navigated ribbon interface Simplified wire frame and surface design tools Highlighted changes can be viewed in this How-to video or download a list of updates in this Wiki What's new in AutoCAD 2016 AutoCAD 2016 is the latest version of this widely-used design application. It includes many enhancements and improvements to the user interface, such as: Navigation ribbon: Easily access commands, tools, and dialogs via a ribbon interface. Vector Improvements: Get a more accurate output when importing vector drawings. Version-independent clipboard: Works with a variety of data types, including 3D modeling. Ribbon Interface: Access commands, tools, and dialogs via a ribbon interface. New Options for Working with 3D Models: Create, edit, and manipulate 3D models, including cylinders, spheres, and surfaces. New In-Place Drawing Toolbar: Quickly insert 3D models directly into your drawing, without having to open a separate 3D drawing editor. Version-independent clipboard: Works with a variety of data types, including CAD, PDF, and Word. New options for working with 3D models: Create, edit, and manipulate 3D models includes has released AutoCAD 2014. AutoCAD 2014, the latest update to its widely-used design application. Highlights of this new release include: Navigation ribbon: Easily access commands, tools, and dialogs via a ribbon interface. Version-independent clipboard: Works with a variety of data types, including CAD, PDF, and Word. New options for working with 3D models: Create, edit, and manipulate 3D models includes has released AutoCAD 2014, the latest update to its widely-used design application. Highlights of this new release include: Navigation ribbon: Easily access commands, tools, and dialogs via a ribbon interface. Version-independent clipboard: W

## System Requirements For AutoCAD:

OS: Windows 7/8/8.1/10 (64bit only) Processor: Intel Core 2 Duo, Dual Core AMD Phenom II X2 (2.66GHz), Athlon 64 X2 4200+, AMD Phenom II X2 (2.8GHz), AMD FX 4200+, Intel Core i5 2500K, Intel Core i5 2500K, Intel Core i5

#### Related links:

https://lll.dlxvjf.com/upload/files/2022/06/P2L3WtUkgqhgXXugOOgj 07 f02ae8efec7dc55751a38bb4a0739e15 file.pdf https://pk-luggage.com/autocad-crack-for-pc.html https://thekaysboutique.com/wp-content/uploads/2022/06/orsohal.pdf https://theblinkapp.com/autocad-19-1-crack-2022-latest/ http://tradefrat.com/upload/files/2022/06/4Sj46Xw68FEaGv3N68qb\_07\_fbbd38ea005b621ee8c723981f61655b\_file.pdf https://ksvgraphicstt.com/wp-content/uploads/2022/06/AutoCAD-21.pdf https://navchaitanvatimes.com/wp-content/uploads/2022/06/AutoCAD-10.pdf https://sahabhaav.com/autocad-24-1-lifetime-activation-code/ http://www.ventadecoches.com/autocad-crack-with-license-key/ https://thecluelesscoffee.com/wp-content/uploads/2022/06/carpan.pdf https://forensic-jobs.com/wp-content/uploads/2022/06/birgerr.pdf http://www.brickandmortarmi.com/autocad-crack-license-key/ https://www.sosho.pk/upload/files/2022/06/GLqpEfIuqrDnmbZogWRL\_07\_f02ae8efec7dc55751a38bb4a0739e15\_file.pdf http://carlamormon.com/?p=3109 https://drwellness.net/autocad-crack-full-product-key-free/ https://horzzes.com/autocad-2019-23-0-registration-code-free-download-win-mac/ https://meuconhecimentomeutesouro.com/autocad-crack-lifetime-activation-code/ https://tiaxa.tecnocreative.cl/advert/autocad-crack-free/ https://thekaysboutique.com/autocad-20-1-crack-keygen-for-lifetime-for-windows-updated-2022/ https://lfbridge.com/upload/files/2022/06/SWg4wPgKQEEA2tkmA7iK\_07\_fbbd38ea005b621ee8c723981f61655b\_file.pdf